# Dynamic Documents in Stata

## Bill Rising StataCorp LLC

## 2018 Italian Stata Users Group meeting Bologna 15 November 2018

## **Contents**

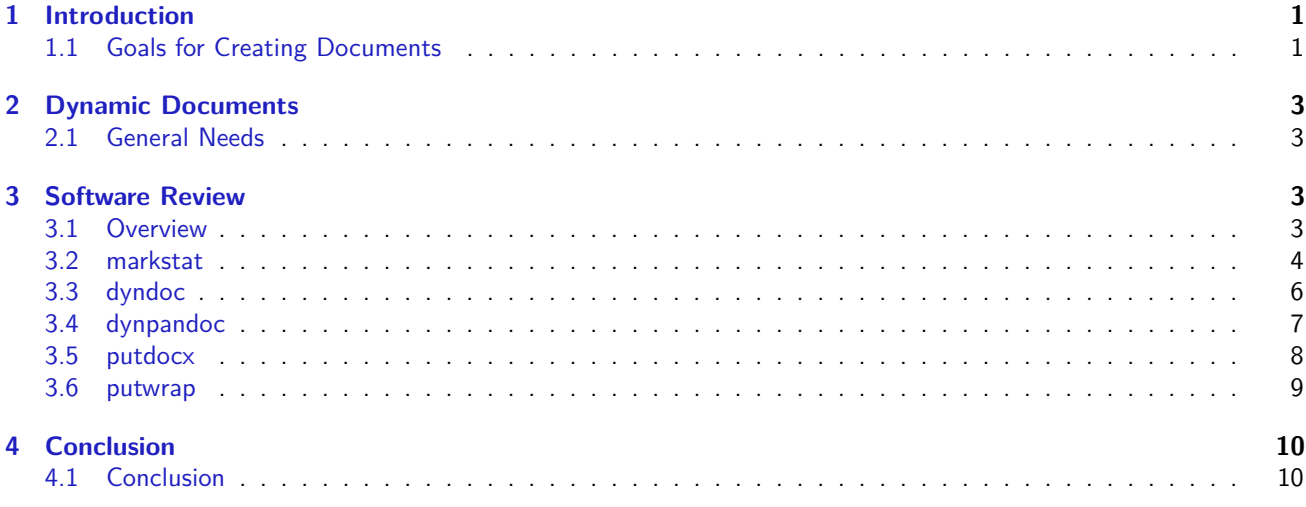

# <span id="page-0-0"></span>**1 Introduction**

## <span id="page-0-1"></span>**1.1 Goals for Creating Documents**

## **The Good and Bad of Creating Documents**

- Think of documents you've made in the past, good and bad
- Good:
	- $\diamond$  Reused ideas from one project for another
	- $\diamond$  Reused and polished lessons for teaching
- Bad:
	- Questions on methods for reaching particular numerical results
	- $\diamond$  Updating analyses because of new or improved data
	- $\diamond$  Producing repetitive reports

#### **General Idea**

- What gets done once often gets done twice
	- $\diamond$  Similar projects
	- Updated datasets
	- $\diamond$  Datasets arriving over time or from various sources
	- $\diamond$  Teaching
	- $\diamond$  Production work, such as dreaded monthly reports
- The second and later repetitions should not start from scratch

#### **Dynamic Documents**

- Needed: reproducible, reusable, and maintainable documents, aka dynamic documents
	- $\diamond$  Documents should be reproducible at the push of a button
		- *?* No manual intervention!
	- $\diamond$  Documents should be reusable
	- $\diamond$  Documents should be easily maintained and improved
		- *?* This is especially necessary for teaching
- Both of these are easy for pure narratives
- Including computational results is trickier
- Making this nice for all collaborative parties is even trickier

#### **Best Possible Process**

- One underlying file for producing a final document, including both narrative and computation
	- $\Diamond$  If not a single document, a single folder with easily-related files
- The final document can be reliably reproduced from scratch
- Drafts of the final document can be passed around to all collaborators
	- $\diamond$  Topic experts as well as statistical experts as well as writers
	- $\Diamond$  Those comfortable with programmerish work and those who are not
- The final document could be in a variety of forms

### **What We'll See Here**

- Several tools for producing dynamic documents
- Some way of deciding between complexity, completeness, and comprehension

## <span id="page-2-0"></span>**2 Dynamic Documents**

## <span id="page-2-1"></span>**2.1 General Needs**

#### **Bare Necessities for Teaching**

- Commands
- Results
- Graphs

#### **Bare Necessities for Reports**

- Results without commands
- **·** Inline results
	- $\diamond$  Results often show up within the narrative
- Invisible commands

#### **Dream World**

- Extremely readable documents
- Flexible formatting

## <span id="page-2-2"></span>**3 Software Review**

## <span id="page-2-3"></span>**3.1 Overview**

#### **A Sketch of What to Do**

- Here is a basic outline of a small evaluation we'd like to do
	- $\Diamond$  This is in the data/shared/pseudo.txt file
- It has a few items of interest
	- $\diamond$  Stata commands and output
	- $\diamond$  Graphics
	- $\diamond$  A table from tabout
	- $\diamond$  An unnumbered list
	- $\diamond$  Boldface, italics and fixed-width fonts
- We would like to realize this report (or something close to it) in different ways

#### **Included Software**

- We will look at three and one half pieces of software
- Germán Rodríguez' markstat command
- Stata's official dyndoc command
- Stata's official putdocx command
- A wrapper to (possibly) make putdocx simpler, called putwrap

### <span id="page-3-1"></span>**Excluded Software**

- The software below was covered in a similar talk in 2016:
	- $\circ$  texdoc for making documents which are like Stata Journal articles
		- *?* Still relevant
	- $\diamond$  Markdoc for creating general-purpose documents in many formats
	- $\diamond$  StatWeave for making general-purpose documents
	- $\Diamond$  A suite for producing lessons with handouts

#### **Terminology**

- It will help to have some defined jargon here to refer to files
	- $\Diamond$  A *base* file gets processed by the software
	- $\diamond$  The result of the processing is an *interim* file, if that file needs more processing
	- $\Diamond$  The document as it would be viewed will be called a *final* file
		- *?* This is not final as in "final draft"

## **Working Through the Examples**

- Much as something fully interactive would be nice, typing is dull
- We'll look at examples of files for each of the methods and then see if we can get them to turn into documents
- Most of the talk will be spent looking at these files
- When this talk is posted, all the example files will be in the file repdoc.zip
- Start by getting into the proper location
	- **. cd "~/Desktop/2018\_italy\_repdoc/repdoc"**

## <span id="page-3-0"></span>**3.2 markstat**

**markstat Basics**

- markstat was written and is maintained by Germán Rodríguez
- markstat is based on the **markdown** language
- markstat can produce most any document type you would like
	- $\diamond$  Be sure to use png files for graphics if you want this
- markstat can be used in either simple markdown mode or in a strict mode
- Narrative and code are in the same file

#### <span id="page-4-0"></span>**markstat Example, Basic Syntax**

- Change into the markstat subdirectory
	- **. cd markstat**
- Take a look at paper\_simple.stmd in your favorite text editor
	- $\diamond$  Stata code is indented with a single tab character
	- $\diamond$  Graphics are included with the odd ! [alt-title] {source\_file} construction
- To typeset into a web page
	- **. markstat using paper\_simple**
- To now produce a docx document
	- **. markstat using paper\_simple, docx nodo**
- To now produce a pdf
	- **. markstat using paper\_simple, pdf nodo**

#### **markstat Example, Strict Syntax**

- Take a look at paper\_strict.stmd
	- $\diamond$  There are now real code fences for Stata code
	- $\diamond$  It is possible to suppress Stata commands
- To typeset into a web page
	- **. markstat using paper\_strict**
- To turn this into a docx document or pdf document, it would need to be edited
	- $\diamond$  The tabout command explicitly saves as an html
	- $\diamond$  This points to the disadvantage of trying to be too fancy!

#### **markstat Installation & Dependencies**

- Getting markstat itself is simple
	- **. ssc install markstat**
- It does require another piece of Stata software
	- **. ssc install whereis**
- It also requires Pandoc (http://pandoc.org)
- If you want to use LATEX, you need to install the package for your OS
	- $\diamond$  You also need to get Stata's style file
	- $\circ$  Instructions for this are at the site (http://data.princeton.edu/stata/markdown)

#### <span id="page-5-1"></span>**markstat Process**

- markstat processes a markdown file to produce the end document
- markstat produces many small files containing code and output
	- $\diamond$  By default these get deleted, but they can be kept
- It is possible to regenerate the document without running the Stata commands
	- $\diamond$  While dangerous in general, this is useful when fixing typos in the narrative
	- $\diamond$  Germán credits taking this idea from Ben Jann's texdoc

#### **markstat Advantages**

- Can be quite simple
	- $\diamond$  Simplicity can lose some important features
- Can be made more complex
	- $\diamond$  The added complexity reduces the readability of the base file
- Has the ability to include external files as the markdown gets processed
	- $\diamond$  This is not possible in vanilla markdown

#### **markstat Disadvantages**

- Markdown has some limitations
- Unfortunately, markdown doesn't have some hidden rarely-used constructions which allow extra complexity

## <span id="page-5-0"></span>**3.3 dyndoc**

#### **dyndoc Basics**

- dyndoc is an official Stata command
- dyndoc uses markdown for its formatting language
- dyndoc makes web pages (HTML)
- Narrative and code are in the same file
- Rather than indentation or code fences, dyndoc use its own dyndoc tags

#### **dyndoc Example**

- First move to the proper location
	- **. cd ../dyndoc**
- Take a look at paper.md
	- $\diamond$  You can see that the tags/code fences are more complex
	- $\diamond$  Including a graph is downright byzantine
- You need to take some care about whitespace in some instances (as noted)
- Typesetting is simple
	- $\Diamond$  The extension is needed, as it is not assumed
	- $\diamond$  The replace option is needed to replace the old webpage

#### <span id="page-6-1"></span>**dyndoc Process**

- $\bullet$  dyndoc takes a markdown  $+$  Stata file and turns it into an html file
- There are no interim files

#### **dyndoc Advantages**

- There are extra dyndoc tags which allow for conditional processing
	- $\Diamond$  This can be useful in dreadful monthly reports for calling out rare evants
- Has the ability to include external files as the markdown gets processed
- It's built in to Stata

#### **dyndoc Disadvantages**

- The tags can look a bit cluttered
	- $\circ$  The clutter is not as bad when the file is viewed as a Stata do-file in your text editor
- Adding graphs seems very odd

#### **dyndoc Dependencies**

• None, of course

## <span id="page-6-0"></span>**3.4 dynpandoc**

#### **dynpandoc Basics**

- dynpandoc is an unofficial extension of dyndoc
- This is an unofficial Stata command which extends dyndoc to be able to use other formats, by using Pandoc
- It will need to be told each time where Pandoc has been installed
	- $\diamond$  markstat gets around this by using the whereis command

#### **dynpandoc Example**

- We are already in the proper location as this has been combined with dyndoc
- Take a look at paper\_notabout.md
	- $\diamond$  The tabout example was removed so that docx and pdf could be used
- Typesetting is similar to dyndoc
	- **. dynpandoc paper\_notabout.md, replace /// path(/usr/local/bin/pandoc)**
	- $\Diamond$  The extension is needed, as it is not assumed
	- $\diamond$  The replace option is needed to replace the old webpage
	- $\diamond$  The path to Pandoc is needed

#### <span id="page-7-1"></span>**dynpandoc Example, cont.**

- Here is how you can make a docx file
- Making pdf files appears to be buggy on a Mac

#### **dynpandoc Advantages**

- Same as for dyndoc
- More output types

#### **dynpandoc Disadvantages**

- Same as for dyndoc
- Specifying the path to Pandoc every time is painful

#### **dynpandoc Dependencies & Installation**

• This must be installed via

net install https://github.com/huapeng01016/StataMarkdown/blob/master/dynpandoc

 $\diamond$  Hua has this as a github site, so it is possible to download everything and make your own version: https://github.com/huapeng01016/StataMarkdown

## <span id="page-7-0"></span>**3.5 putdocx**

#### **putdocx Basics**

- putdocx is an official Stata command
- putdocx makes docx documents
	- $\diamond$  The documents are based on the open standard for docx
	- $\diamond$  So... putdocx works best with Open Office and its relatives
	- $\diamond$  putdocx also works well with Microsoft Office

#### **putdocx Example**

- First, get into the right place
	- **. cd ../putdocx**
- Next, take a look at putdocx.do
	- $\diamond$  Pretty difficult to read
	- $\diamond$  There is no split between narrative and code
	- $\diamond$  Every font change requires an entire command
	- $\diamond$  If you would like commands to appear, you must repeat them as code
	- $\diamond$  This is quite different than the other dynamic document commands
- Do the dofile
	- **. do putdocx**

#### <span id="page-8-1"></span>**putdocx Process**

- putdocx allows writing text, tables and graphs
- It does not write Stata commands or their output directly
	- $\Diamond$  It is made more for reports than for reporting on Stata
- It is always in Stata mode

#### **putdocx Advantages**

- Easy to push out estimation tables
- Very flexible table generation
	- $\Diamond$  Can write line by line to update a table rather than needing to write one single massive command
- Has a lot of user interest, so there are a slew of community-contributed aids

#### **putdocx Disadvantages**

- putdocx documents look like pure code
	- Tough on collaborators
- Changing small pieces can take some effort
	- $\diamond$  Reduces maintenance or changing of documents to nil

#### **putdocx Dependencies**

• None, of course

## <span id="page-8-0"></span>**3.6 putwrap**

#### **putwrap Basics**

- putwrap attempts to allow putdocx to have a narrative mode and a Stata mode
- Otherwise it is putdocx

#### **putdocx Example**

- The putwrap example is already in the putdocx folder
- Now get working
	- **. do putwrap**

#### **putwrap Process**

- By default, it is assumed that the do-file is in narrative mode (i.e. writing the document)
- To go into Stata mode, use putdocx pause
- To go back to narrative mode, use putdocx resume
	- $\diamond$  Adding two subcommands to an official Stata command breaks all the rules for community-contributed software
	- Be forewarned!
- putwrap takes a file using these commands, and created a do-file which has all the requisite paragraph and text commands

#### **putwrap Advantages**

• It should make documents with long narrative sections easier to read

#### **putwrap Disadvantages**

- If there are a lot of font changes, it is still necessary to break up the narrative
- It is not a clever program, so it can get fooled if lines start with special contructions (like inline macro expansions)

#### **putwrap Dependencies**

• Needs putdocx, of course

## <span id="page-9-0"></span>**4 Conclusion**

## <span id="page-9-1"></span>**4.1 Conclusion**

## **Conclusion**

- There are plenty of packages out there for making dynamic documents
- The quality of the packages has greatly increased in the past couple of years
- You should really give this a try

# <span id="page-10-0"></span>**Index**

## **D**

dyndoc command, [5,](#page-4-0) [6](#page-5-1) dynpandoc command, [6,](#page-5-1) [7](#page-6-1)

## **M**

markstat command, [4,](#page-3-1) [5](#page-4-0)

## **P**

putdocx command, [7,](#page-6-1) [8](#page-7-1) putwrap command, [9](#page-8-1)